#### AutoCAD Crack Patch With Serial Key Free Download

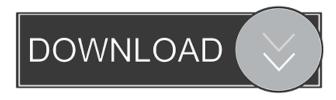

### AutoCAD Crack+ For PC

AutoCAD 2018 version 2.6 (2017) for Windows AutoCAD is used by architects, engineers, draftsmen, surveyors and many others to design buildings, plants, vehicles and other objects. AutoCAD is marketed as a tool for the creation of architectural, engineering and drafting drawings. AutoCAD is considered to be both a powerful and easy-to-use tool for drafting and design. Most of the company's profits come from its value-added services such as training, consulting and software development. All of the components in AutoCAD, except for the end user interface, are generated by the CAD software. The original AutoCAD 1.0 was released in 1983, and the original hardware was obsolete before it became available for sale. To run AutoCAD, a user typically must purchase a computer with a compatible video adapter (usually provided with AutoCAD). The user will also need to purchase AutoCAD's data files or purchase a licence for the online AutoCAD store. As a CAD program, AutoCAD is delivered as a set of computer files. In AutoCAD's early years, the only source of these files was from the AutoCAD package. Before AutoCAD version 5, the only other source of data files was from the former TrueVector package. Today, there are also a variety of ways to download AutoCAD data files. Contents AutoCAD is published by Autodesk Inc., with headquarters in San Rafael, California, USA. In 2012, the company had a workforce of more than 8,000 employees and had offices in over 20 countries.[4] AutoCAD is also available on personal computers, tablets, smart phones and the cloud.[5] The current product lineup for AutoCAD includes: AutoCAD LT: A version of AutoCAD for personal and small business use. AutoCAD Architecture: A version of AutoCAD for architects. AutoCAD Enterprise: A version of AutoCAD for professional CAD users. AutoCAD LT and AutoCAD Architecture were developed from AutoCAD 1.0. In November 2001, Autodesk released AutoCAD LT as a free download to MS Windows users. AutoCAD LT is also available as a virtual appliance with the same functionality as a physical Windows PC. AutoCAD Architecture is a licensed product that includes the basic features of AutoCAD and the

### AutoCAD Free Registration Code Free

Infographics Infographics such as Schemas, Charts, Graphs are developed using AutoCAD as the primary application. The ability to create and store information in tables and add a note field is provided by the application. AutoCAD and AutoCAD LT will save, retain and recall info stored in tables and allow tables to be shared via the internet. When creating information in the form of an image, the application saves the information as a graphic file and can be exported to many graphics formats. Infographics such as graphs, pie charts, pie slices, choropleth maps, and bar charts can be exported as graphics files. See also 2015 in video games References External links AutoCAD: History, programming and consulting CADD VEX Engineering Inc Category:1982 software Category:AutoCAD Category:Computer-aided design software Category:DOS software Category:Pascal software Category:Windows graphics-related software Category:Discontinued Microsoft softwareQ: Trying to dynamically change a font using Javascript I have a function that uses JavaScript to dynamically change a font, this is my font selector: var font = 'font-family: Verdana, Arial, Helvetica, sans-serif; font-size: 14px;'; This is my function: function setFont(element, newFont) { if (element.style.fontFamily!= newFont) { element.style.fontFamily = newFont; element.style.fontSize = "14px"; } And this is my function to change the font to the newFont: function changeFont(font) {

setFont(document.getElementById("nombre"), font); setFont(document.getElementById("apellidos"), font); setFont(document.getElementById("apellido"), font); setFont(document.getElementById("nombre"), font); } My problem is that the font is not being changed, what am I doing wrong? Thank you in advance! A: You are using your variable font instead of the function parameter. Change it 5b5f913d15

## AutoCAD With Registration Code

Payment cards and cards such as credit cards, gift cards, debit cards and prepaid cards are increasingly being used to make transactions in retail and service locations. While the term card generally includes any form of monetary value, some transaction cards may have no monetary value, and may serve solely as a loyalty, promotional, rewards or other type of incentive award program. In addition to monetary value, transaction cards include loyalty cards or rewards cards that allow consumers to purchase points or other types of redeemable awards for providing their credit card account number, or other identifying information. Retail establishments typically accept transaction cards as a means to reduce their purchase-related expenses. For example, establishments generally do not have to be concerned with purchasing transaction cards, counting out cash, or providing change or receiving cash back for transaction card transactions. Transaction cards also can reduce the time required for customers to provide account numbers and other information to complete the transaction. One type of transaction card is a transaction token card. Transaction token cards are typically not magnetic stripe cards, such as debit or credit cards. Rather, transaction token cards are typically embodied as a plastic card with some type of machine-readable technology attached to the card. Transaction token cards typically include a machine-readable technology, such as a bar code or magnetic strip, that can be read or magnetically recorded by a card reader device at the point-of-sale terminal. Typically, the transaction card is used in place of currency or credit. Some transaction token cards have monetary value associated with them, while others may simply act as a loyalty, promotional, rewards, or other type of incentive award program. Typically, transaction token cards are not made of metal or have a metallic appearance. Transaction token cards are typically either clear or transparent, with the exception of transparent plastic cards that are embedded with a machine-readable technology. Traditionally, a transaction card typically has an adhesive attached to the card to facilitate attachment of the transaction card to the surface to which the adhesive is attached. The adhesive is typically pressure sensitive, so when the adhesive is attached to the surface, it holds the transaction card securely to the surface until the adhesive is removed. In many instances, the adhesive may be easily removed from the surface. For example, paper or other materials such as sandpaper can be used to remove the adhesive from a surface. Often, a transaction card will have an adhesive that is attached to the surface of the transaction card at a location that does not fully cover the card, leaving a border around the card. If the

### What's New in the AutoCAD?

You can now create quick, flexible, and reusable asset definition libraries, such as text styles, text boxes, and technical drawing styles. Multiple backgrounds: Generate drawings with multiple backgrounds (CAD Drafting and Sharepoint Integration only). Pen's switch back to drawing mode when you are moving and drawing lines Upgraded Title blocks and editing tool Vector-based UI: The new UI features the latest design principles to improve your experience and overall productivity. With new navigation styles and ribbon features, you can more easily work, learn, and share. New cross-app context with search and Share: New search: type the first letters of what you want and search for it everywhere. Cross-app search and share: search and share content in any app you're using. Find documents, images, and drawings across apps. New UI: Check out the new UI to get inspired. With a clean and innovative new design, you will appreciate and utilize the new UI more than ever. Simplified features: With the enhanced AI technology, we took away many features to simplify the workflow and improve overall productivity. As a result, you can focus on your designs rather than the navigation and toolbar. You can turn off/hide the ribbon in the Details Pane. When you need to, click the left side of the ribbon to open the ribbon. Add a question mark in the search bar to type any word in one shot. How to use new UI with iPad and Android Best news, we've made it easier to use the new UI with iPad and Android devices. In the new Autodesk 360 app, you can take your productivity to new heights with intuitive drawings, AR, text, and more. Inline Placement: Drag and drop, cut, paste, and move your drawings, images, and shapes at any place on the screen. Anytime, anywhere, on any platform: The new UI works across all devices with different sizes and screen resolutions, making it easier to work, learn, and collaborate. Visible in augmented reality: Use your iPad and Android device to preview designs on the screen and design in the real world. Designing in AR, collaborate, and share across devices and platforms. Improved workflow: On the new UI, we gave

# System Requirements For AutoCAD:

How to get the Free Soundtrack: Please follow this link: or Getting the Free Soundtrack: Open the game in Origin. Select "Manage Library" Locate the purchased game in the list of games. Right click on the game and select "Manage Content" Select "View Content" Select "

Related links:

https://nadercabin.ir/2022/06/07/autocad-23-1-free-download-for-pc-april-2022/ https://virtudojo.com/wp-content/uploads/2022/06/alejude.pdf https://pneuscar-raposo.com/wp-content/uploads/2022/06/valkau.pdf http://autorenkollektiv.org/2022/06/07/autocad-22-0-updated-2022/ https://www.inthewaiting.co/autocad-crack-latest-2022/ https://mindspa-india.com/wp-content/uploads/2022/06/AutoCAD.pdf https://www.residenzagrimani.it/2022/06/07/autocad-crack-with-full-kevgen-free-download-2022/ https://doitory.com/autocad-crack-full-product-key-mac-win/ http://www.ethicaleconomist.com/wp-content/uploads/2022/06/AutoCAD.pdf http://gobigup.com/?p=4375 https://chichiama.net/?p=37385 https://wakelet.com/wake/z3Pp RZIqG5jNXb5rfy-y https://myvideotoolbox.com/wp-content/uploads/2022/06/AutoCAD-2.pdf https://kurditi.com/upload/files/2022/06/mGc6FWSqMBGfna5PD4FR\_07\_9638e88da5e5d9b4b07668d804761691\_file.pdf https://gamingwalker.com/upload/files/2022/06/58j4pEdsLm68w72pVjHx 07 9638e88da5e5d9b4b07668d804761691 file.pdf https://ferramentariasc.com/2022/06/07/autocad-24-0-crack-activation-for-windows/ https://ilpn.ca/?p=3906 http://realtorforce.com/wp-content/uploads/2022/06/AutoCAD-14.pdf https://timesnest.com/wp-content/uploads/2022/06/nirpeac.pdf http://genivarts.de/?p=2364